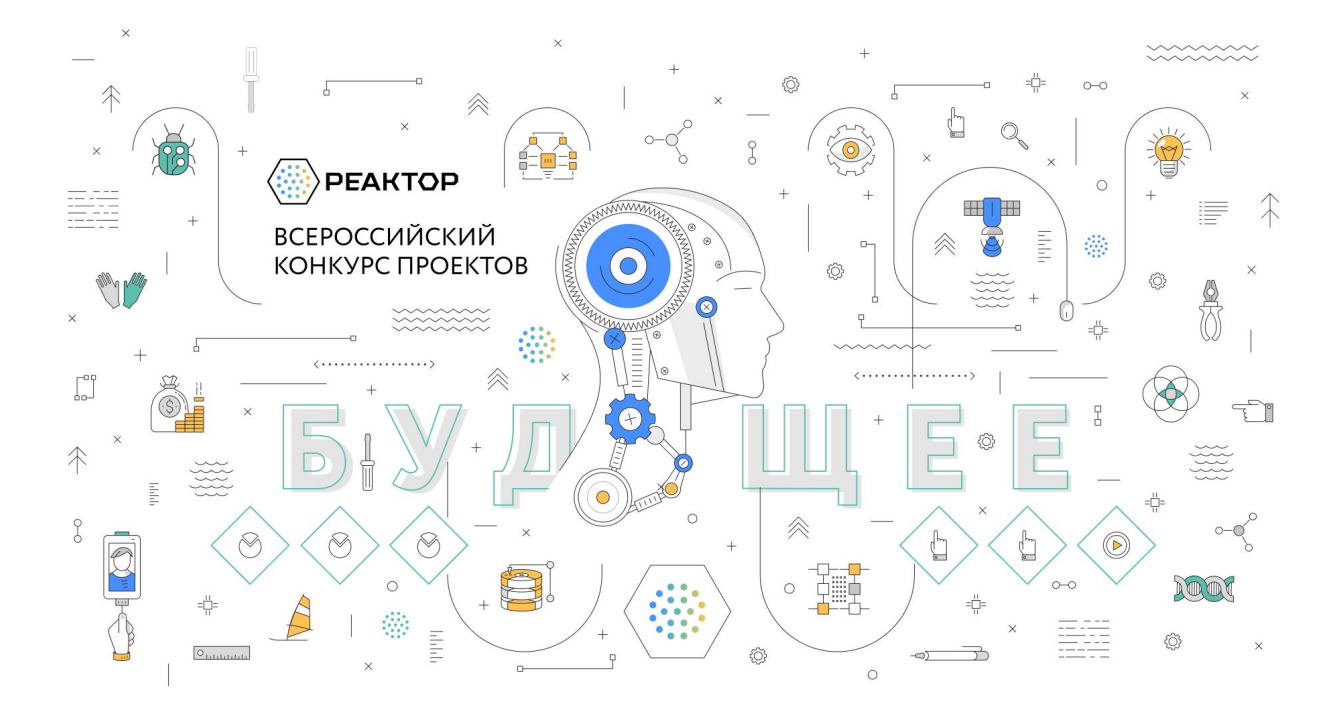

# **ОЦЕНКА ПРОЕКТОВ**

## **Ключевые шаги:**

- 1. Заполните заявку эксперта на мероприятие "VII [Всероссийский](https://reactor.su/event/202) конкурс проектов ["Реактор""](https://reactor.su/event/202), получите одобрение от модератора конкурса;
- 2. Зайдите в свой [профиль](https://reactor.su/profile) и перейдите в раздел "Экспертиза мероприятия";
- 3. Выберите проект для оценивания, ознакомьтесь подробнее с проектом.

**Обратите внимание!** На странице оценивания проекта экспертам будет представлена только презентация. Остальные материалы, прикрепленные к проекту (видео, тексты, фото, иллюстрации и пр.) доступны на странице проекта. Перейти на неё можно кликнув на название проекта.

- 4. Оцените выбранный проект по критериям;
- 5. Сохраните оценку.

## **Во время процедуры оценки просим Вас соблюдать следующие правила:**

- Не допускать передачи имени пользователя и пароля третьим лицам;
- Не допускать оценку экспертом проектов, выполненных аффилированной с экспертом командой или на базе аффилированной с ним организации;
- При обнаружении нарушения оценки эксперта будут удалены и эксперт будет заблокирован.

## **Подробное описание:**

После подтверждения статуса эксперта нужно перейти в профиль пользователя. Сделать это можно через главную страницу (**Рис. 1**), нажав на аватарку своего профиля, а после на кнопку "Профиль" или перейти по ссылке <https://reactor.su/profile>

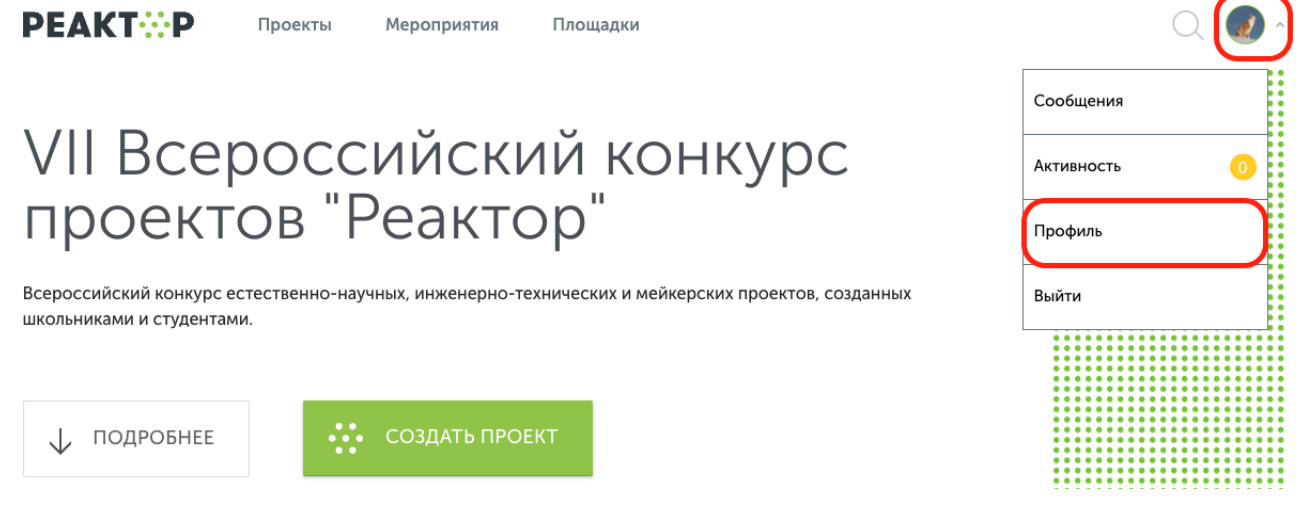

**Рис. 1. Главная страница**

В профиле необходимо нажать кнопку "Экспертиза мероприятия" (**Рис. 2**). Эта кнопка появится после подтверждения за Вами прав эксперта модератором конкурса. Затем выберите нужное мероприятие из списка доступных (**Рис. 3)**.

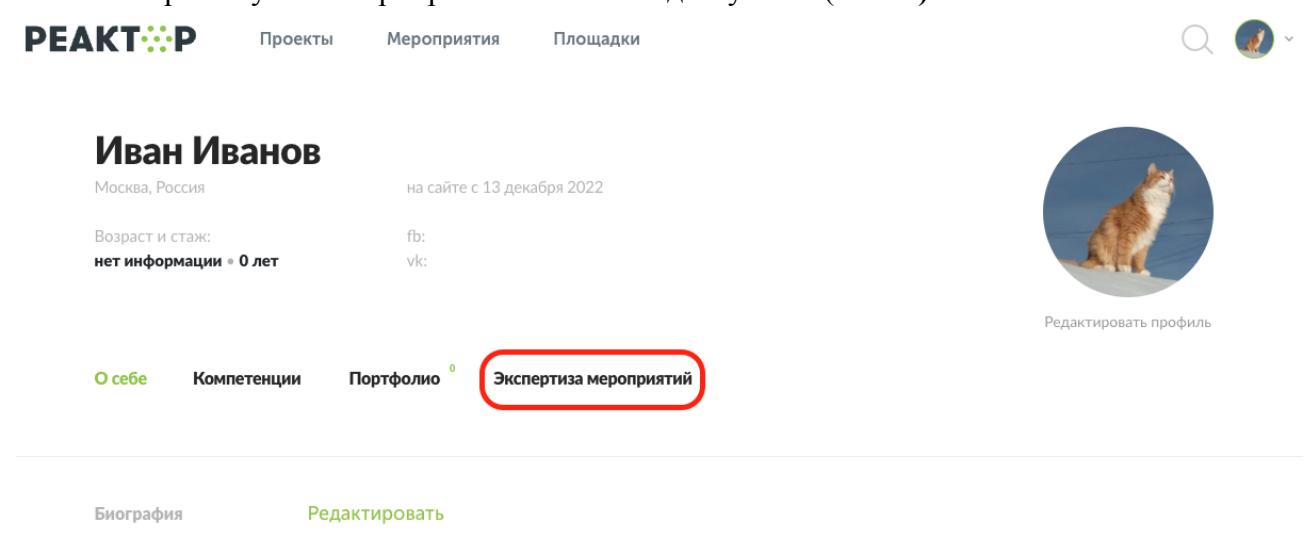

**Рис. 2. Страница профиля**

#### Выберите мероприятие

| Nº | Дата начала<br>экспертизы | Дата завершения<br>экспертизы | Название мероприятия ≑                                                                                 |
|----|---------------------------|-------------------------------|----------------------------------------------------------------------------------------------------|
|    | 28.03.2023                | 10.04.2023                    | VII Всероссийский конкурс проектов "Реактор"                                                           |
|    | 20.02.2023                | 27.02.2023                    | Городской конкурс школьных проектов, основанных на литературных произведениях "Ех<br>libris/Экслибрис" |

**Рис. 3. Список доступных мероприятий для экспертизы**

После перехода в мероприятие Вы попадете на страницу, где представлен общий список проектов для экспертизы (**Рис. 3**), в котором можно установить фильтр "Номинация" и/или "Возрастная группа".

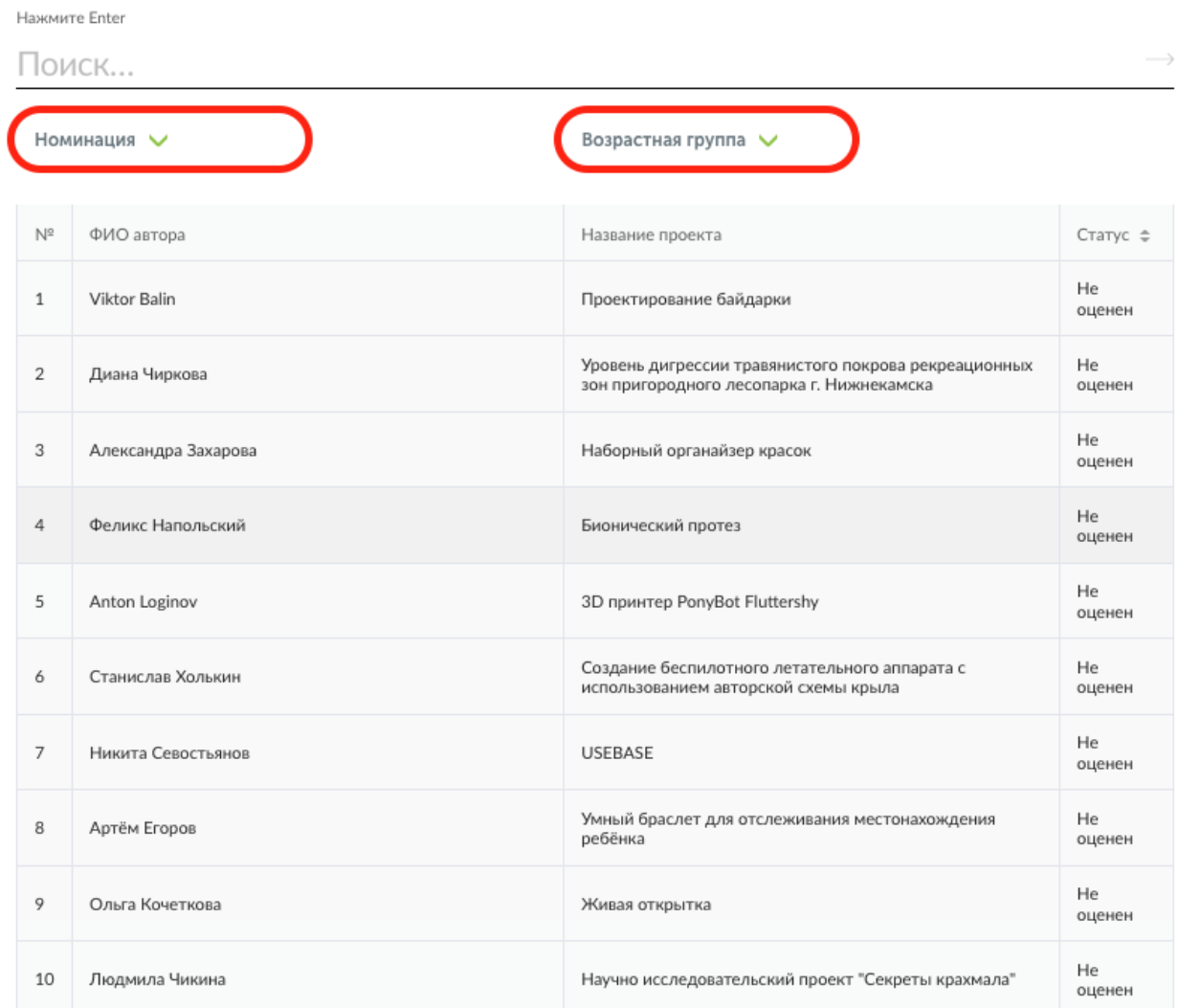

## Оцените проекты мероприятия "VII Всероссийский конкурс проектов "Реактор""

1 2 3 4 5 6 7 8 9 10 11 12 Показать все

#### **Рис. 3. Список проектов-участников мероприятия**

Для доступа к конкретному проекту нажмите на его название, и осуществите переход на страницу оценки проекта (**Рис. 4**). На ней Вы увидите название проекта, номинацию и возрастную группу, а также презентацию. На этом шаге, важно составить собственное представление о конкурсном проекте, его содержании и внешнем оформлении.

## **Расширенные данные (описания, текстовые и визуальные файлы, иллюстрации, видео, разбивка проекта на задачи и прочее) будут доступны при нажатии кнопки "Подробнее о проекте".**

#### Название проекта

## "СОЛНЕЧНО-ВОДОРОДНАЯ МИКРОСЕТЬ"

Номинация

#### ИЗОБРЕТАЙ!

Возрастная группа

#### СТУПЕНЬ II: УЧАСТНИКИ ОТ 12 ДО 16 ЛЕТ

Презентация

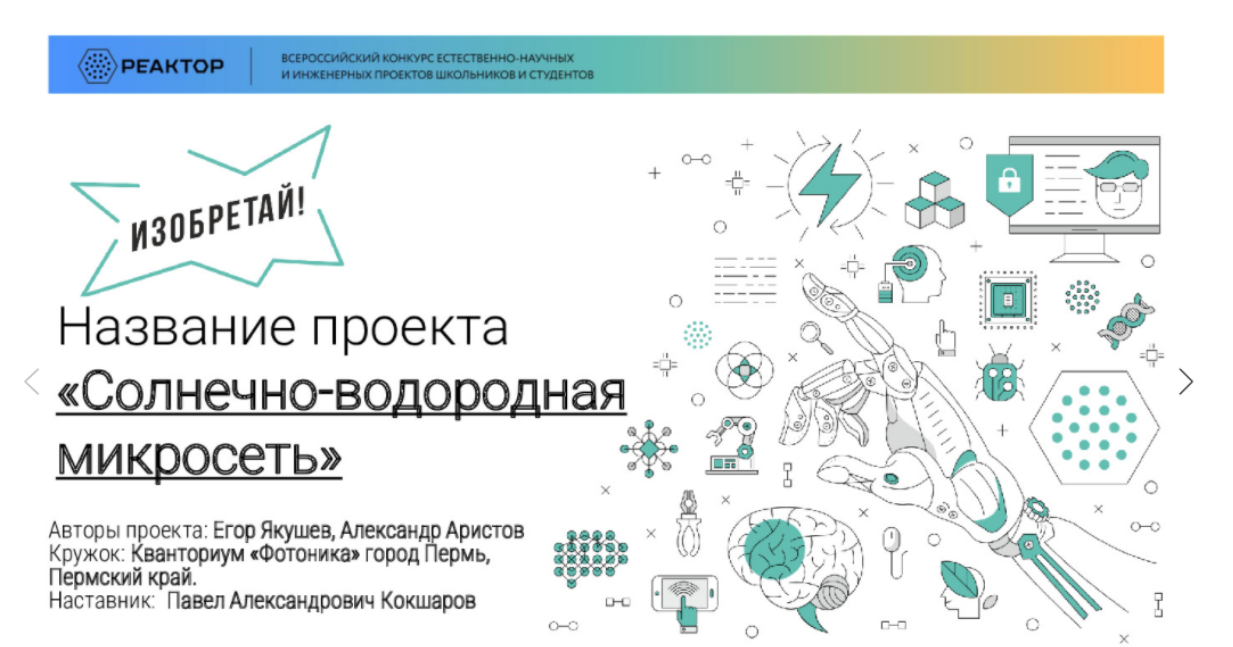

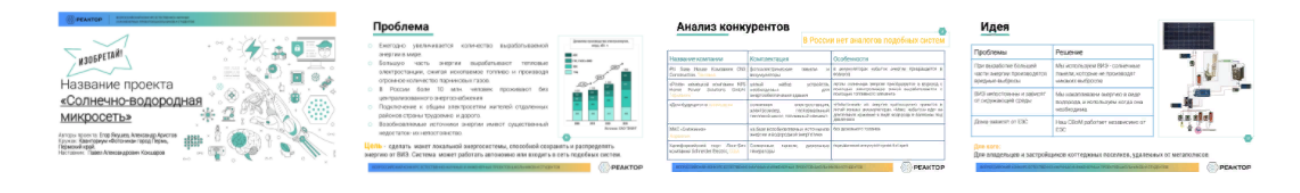

| Демонстрация принципов работы                                                                                                    |                                                                                                  |                                                                            |    |
|----------------------------------------------------------------------------------------------------|--------------------------------------------------------------------------------------------------|----------------------------------------------------------------------------|----|
| $\Omega$<br>демонстрация технологии отсутствует или                                                                                | представлены только расчеты / схемы /                                                            | представлен прототип, демонстрирующий                                      | 10 |
| из описания невозможно оценить<br>работоспособность технологии или метода                                                          | чертежи, теоретически указывающие на<br>работоспособность технологии или метода                  | работоспособность технологии или метода                                    |    |
| Новизна / Прорывной характер                                                                                                    |                                                                                                  |                                                                            |    |
| $\mathbf 0$                                                                                                    |                                                                                                  |                                                                            | 10 |
| технология или метод не обладает<br>новизной, повторяют существующие                                                               | незначительная модификация<br>существующей технологии (метода)                                   | новая технология (метод) или<br>принципиальная модификация<br>существующих |    |
| Актуальность / Практическая польза                                                                                                 |                                                                                                  |                                                                            |    |
| $\Omega$                                                                                                    |                                                                                                  |                                                                            |    |
| описание технологии (метода) отсутствует,<br>они принципиально неработоспособны или<br>не имеют реального применения               | технология или метод применимы только в<br>одном продукте                                        | на основе технологии или метода могут<br>быть созданы различные продукты   | 10 |
| Зрелость, проработанность технологии или метода                                                                                    |                                                                                                  |                                                                            |    |
| 0                                                                                                    |                                                                                                  |                                                                            | 10 |
| технология или метод на<br>работоспособность не проверялись, их<br>работоспособность даже в лабораторных<br>условиях не достигнута | технология или метод работает только в<br>чистых искусственно созданных<br>лабораторных условиях | технология или метод работает в реальных<br>условиях эксплуатации          |    |
|                                                                                                    |                                                                                                  |                                                                            |    |
|                                                                                                    |                                                                                                  |                                                                            |    |
| <b>СОХРАНИТЬ</b><br>СБРОСИТЬ ОЦЕНКУ                                                                                                |                                                                                                  |                                                                            |    |

**Рис. 4. Страница оценки проекта. Критерии к номинации**

После получения основной и дополнительной информации о проекте, Вы можете перейти к его экспертной оценке. При осуществлении процедуры оценивания, Вам необходимо установить бегунки на каждой шкале в том месте, которое соответствует Вашему восприятию данной работы по конкретному критерию.

Критерии оценок для каждой номинации разные. Ознакомиться с ними можно на официальном сайте конкурса [konkurs.reactor.su](https://konkurs.reactor.su/).

После того, как Вы выставите все бегунки в соответствии с Вашей оценкой, нажмите на кнопку «Сохранить» (**Рис. 5**). По нажатию крестика в верхнем правом углу Вы вернетесь обратно в общий список работ.

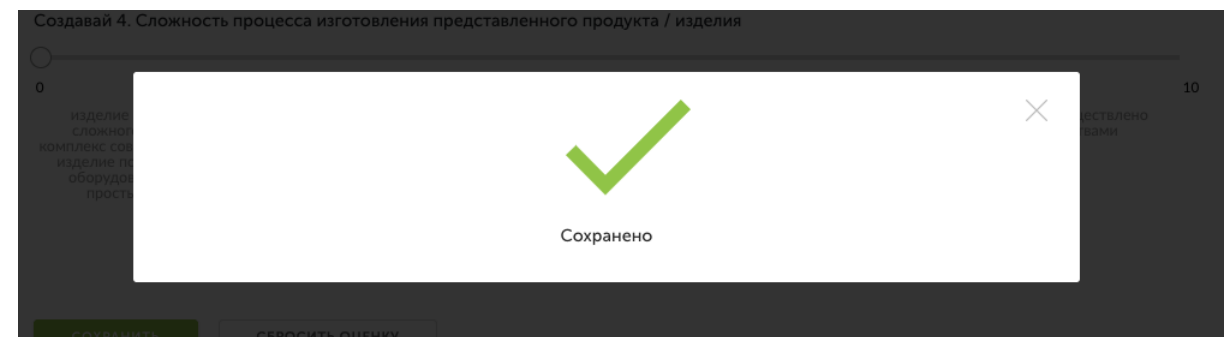

**Рис. 5. Сохранение оценок**

Теперь Вы можете перейти к оценке следующего проекта.

**Обратите внимание – результаты экспертизы являются редактируемыми**, Вы сможете внести поправки до срока окончания экспертизы. Если по какой-то причине Вы перешли на другие страницы сайта, и Вам нужно вернуться обратно к списку работ на экспертизу, можно воспользоваться пунктом «Экспертиза мероприятий» в своем профиле.

## **КОНТАКТЫ**

## **Вопросы или сложности по работе в системе ["Реактор"](https://reactor.su/) можно направить по контактам:**

- электронная почта  $info@$ reactor.su
- телефон: **8(499)918-77-20**
- Telegram: [@reactor\\_su](https://t.me/reactor_su)
- Ответы на часто задаваемые вопросы в разделе ["Обратная](https://reactor.su/faq) связь".

## **Дополнительная информация о конкурсе:**

- на официальном сайте [konkurs.reactor.su](https://konkurs.reactor.su/)
- по электронной почте **[konkurs@reactor.su](mailto:konkurs@reactor.su)**.